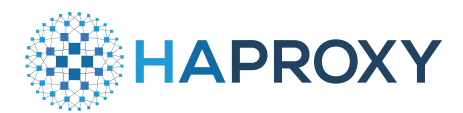

## **HAProxy Fusion Control Plane**

**Avec HAProxy Fusion Control Plane, vous gérez toutes vos instances HAProxy Enterprise dans une seule interface graphique ou API.**

Pour rester compétitif, il faut livrer les logiciels plus vite que jamais. De nombreux acteurs ont donc adopté la culture DevOps qui vise à décloisonner l'équipe opérationnelle et celle de développement et à détecter rapidement les goulots d'étranglement dans l'ensemble du pipeline de livraison des logiciels. DevOps, ce sont aussi des outils pour automatiser, sécuriser et contrôler les étapes de ce pipeline, mais qui deviennent souvent la responsabilité exclusive d'un seul groupe, diminuant ainsi leur utilité.

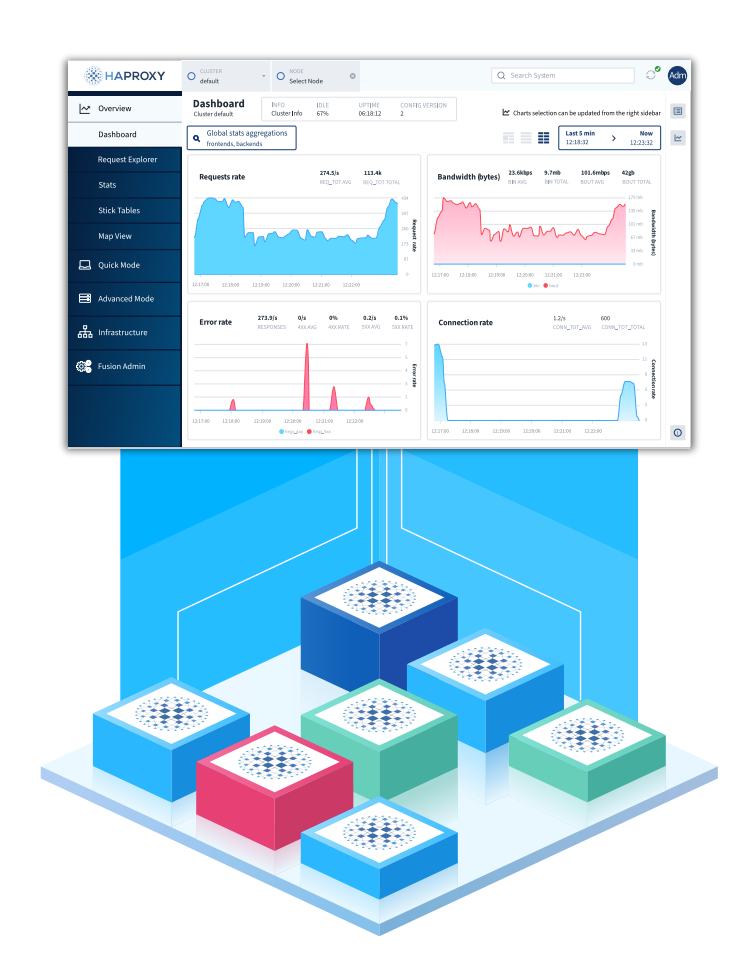

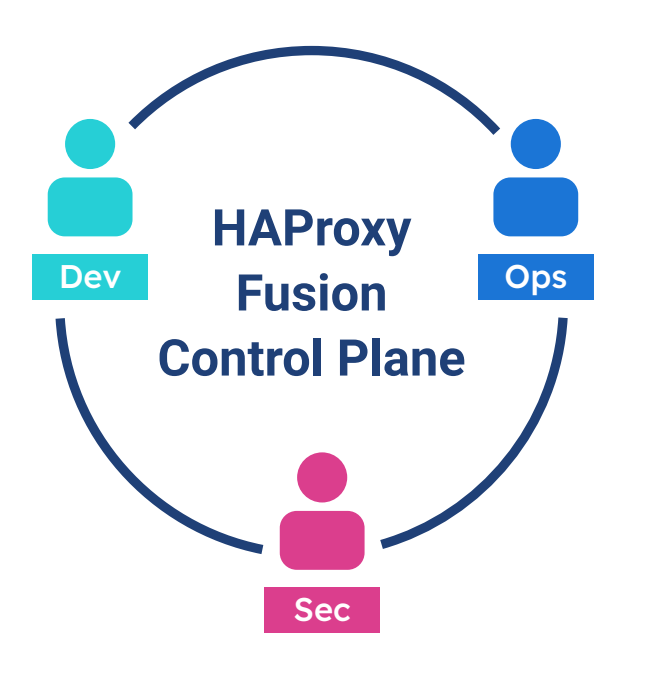

La répartition de charge est un très bon exemple : elle est essentielle pour exposer de nouvelles applications sur des adresses IP de production, mais, comme il faut une connaissance du réseau, sa gestion incombe presque toujours à une équipe opérationnelle centralisée. Les autres équipes doivent lui envoyer une demande de répartition de charge pour toute nouvelle application.

Certains finissent parfois par contourner complètement l'équipe opérationnelle pour déployer eux-mêmes l'infrastructure dans le cloud, au risque de ne pas respecter les politiques de sécurité et de conformité. Il faut donc des solutions qui s'adaptent aux objectifs uniques de chaque groupe.

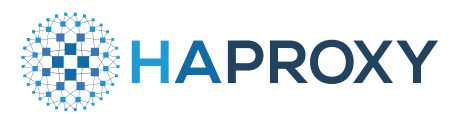

### **HAProxy Fusion Control Plane comble le fossé**

Une interface graphique riche et une API ouverte permettent aux équipes de gérer, surveiller et automatiser de manière centralisée les flottes de répartiteurs de charge HAProxy Enterprise.

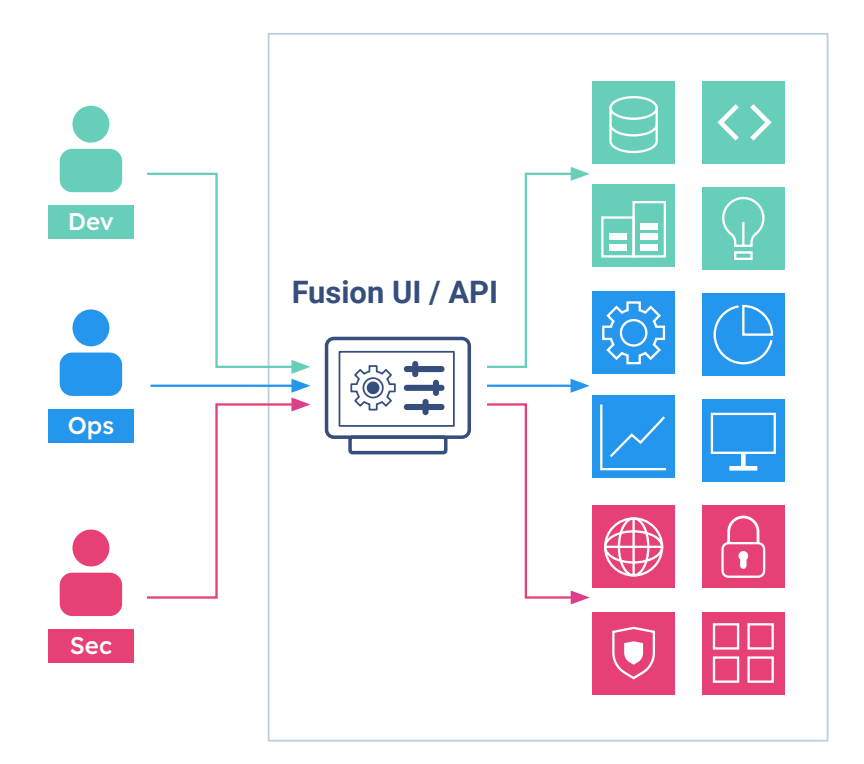

**Les équipes de développement** peuvent acheminer le trafic vers leurs applications sans attendre de réponse de l'équipe opérationnelle et intégrer l'API dans un pipeline de livraison continue.

#### **Les équipes de sécurité**

peuvent configurer le pare-feu d'applications Web et d'autres dispositifs de protection pour toutes les applications concernées par la répartition de charge.

#### **Les équipes opérationnelles**

peuvent gérer la structure de la couche de répartition de charge en ajoutant des instances de répartiteur, en installant des certificats SSL et en ajustant les paramètres de performance.

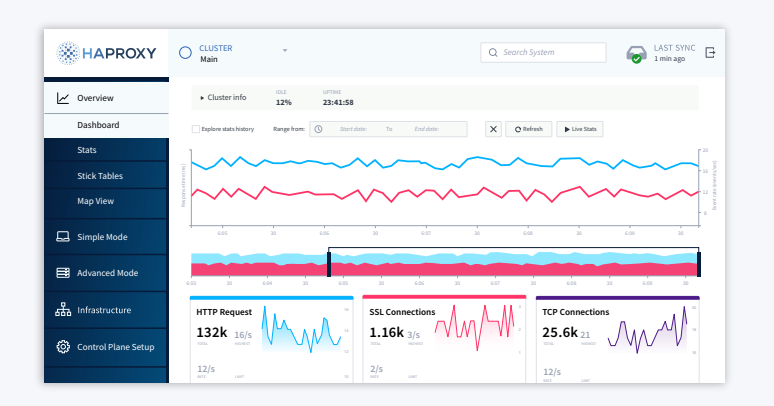

#### **Gestion de parc**

Connectez-vous aux instances HAProxy Enterprise et gérez-les sur une plateforme centralisée. Regroupez les répartiteurs de charge en clusters, attribuez-les à différentes équipes et contrôlez les instances déployées sur site ou dans le cloud.

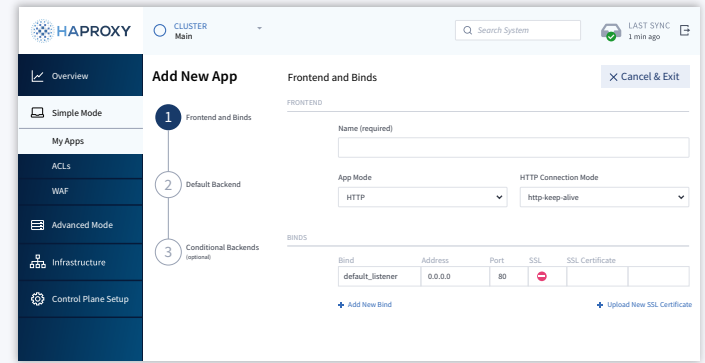

#### **Libre-service**

Fusion propose la répartition de charge à la demande à vos développeurs d'applications. Déléguez la responsabilité de la livraison d'applications grâce à un contrôle d'accès en fonction du rôle très précis. Grâce à la gestion des versions, les utilisateurs peuvent effectuer des mises à jour simultanées sans problème.

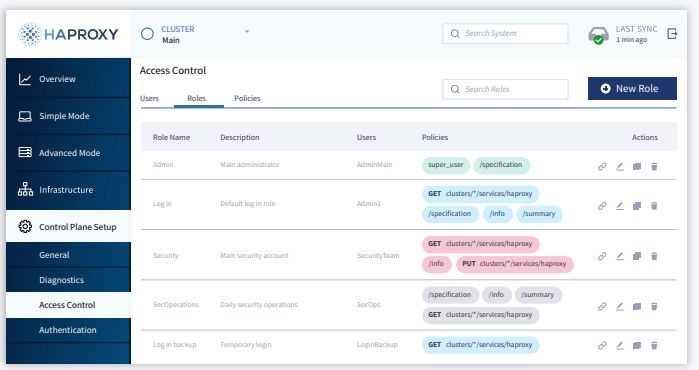

#### **Une API de premier ordre**

Grâce à l'API de Fusion, les outils CI/CD sont facilement intégrés à votre infrastructure HAProxy Enterprise. Exploitez les fonctions associées à l'interface utilisateur. Créez des frontends, des backends et des serveurs au moyen de lignes de code tout en conservant les mêmes contrôles d'accès.

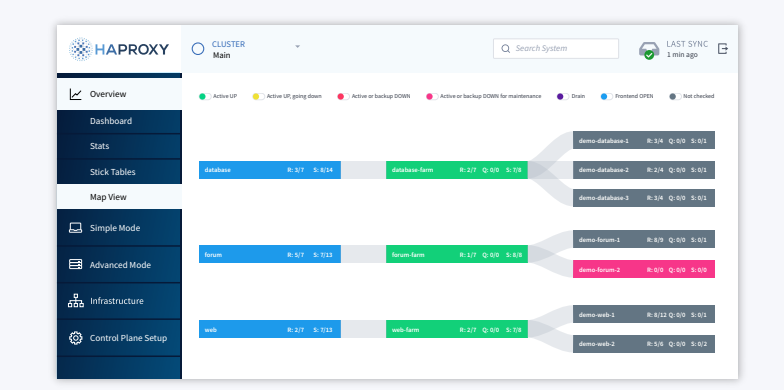

#### **Sécurité**

Mettez en œuvre les mêmes mesures de sécurité dans tout votre parc de répartiteurs de charge. Le pare-feu d'applications Web, la limitation du débit et les fonctions de gestion de bots dissuadent les comportements malveillants.

www. haproxy.com

## **Fonctions de HAProxy Fusion Control Plane**

# **Observability**

- Grâce à l'affichage **Map View**, on voit l'acheminement des requêtes.
- **Des statistiques de trafic** en temps réel (temps de réponse, taux de requêtes, taux d'erreur et connexion SSL) pour surveiller de près l'état du système.
- **Des indicateurs** vous informent de l'état de la connexion de chaque instance de répartiteur de charge.
- Avec les **journaux d'audit**, vous gardez un œil sur les changements de configuration.
- Affichez **les données personnalisées par l'utilisateur** dans l'explorateur de requêtes pour adapter les informations aux besoins spécifiques de votre application.
- Pour les IP élastiques dans le cloud, **les scripts de notification** dans la configuration VRRP envoient des alertes de surveillance lorsque les instances subissent un basculement.

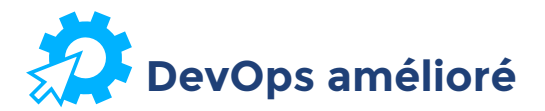

- Grâce à **une API aux nombreuses fonctionnalités**, vos développeurs peuvent intégrer la répartition de charge à leurs flux de travail automatisés.
- Le **contrôle d'accès en fonction du rôle** n'autorise les modifications que dans les périmètres approuvés.
- **Des flux de travail** pensés pour vos équipes de développement et d'exploitation.

### **Des fonctions de sécurité ultraperformantes**

- **Le pare-feu d'applications Web** détecte et bloque les attaques provenant du Web.
- **Des règles souples de limitation** de débit garantissent une utilisation raisonnable de vos applications.
- **Les bots indésirables sont automatiquement** bloqués grâce aux fonctions de **gestion des bots**.
- Gestion des **certificats SSL/TLS**.
- Déploiement en **environnements isolés**.

# **Gestion centralisée**

- Déploiement d'un **serveur unique** ou d'une configuration **multi-serveurs** hautement disponible.
- Regroupez les répartiteurs de charge en **clusters désignés** pour en faciliter la maintenance.
- **Synchronisation de la configuration** au travers d'un cluster avec des contrôles de cohérence intégrés.
- **Réplique les fichiers** dans tout le cluster au sein d'un groupe de cluster.
- Réutilisez facilement la configuration avec les **plans d'automatisation.**
- **Service de découverte** avec les environnements Kubernetes et Consul.
- **Gestion intégrée des adresses IP stockées** et attribution des adresses IP aux nouvelles interfaces.

#### **Caractéristiques techniques**

Configuration recommandée pour un serveur :

- 8 Go de RAM
- Processeur 4 cœurs à 2 GHz ou similaire
- 40 Go d'espace disque

Configuration minimale pour un serveur :

- 8 Go de RAM
- Processeur 8 cœurs à 2,4 GHz ou similaire
- 256 Go d'espace disque

Systèmes d'exploitation compatibles :

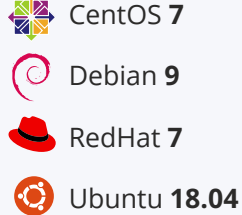